## **100 Tech Hacks**

## *Full details with images at [http://carlcheo.com/tech-life-hacks.](http://carlcheo.com/tech-life-hacks)*

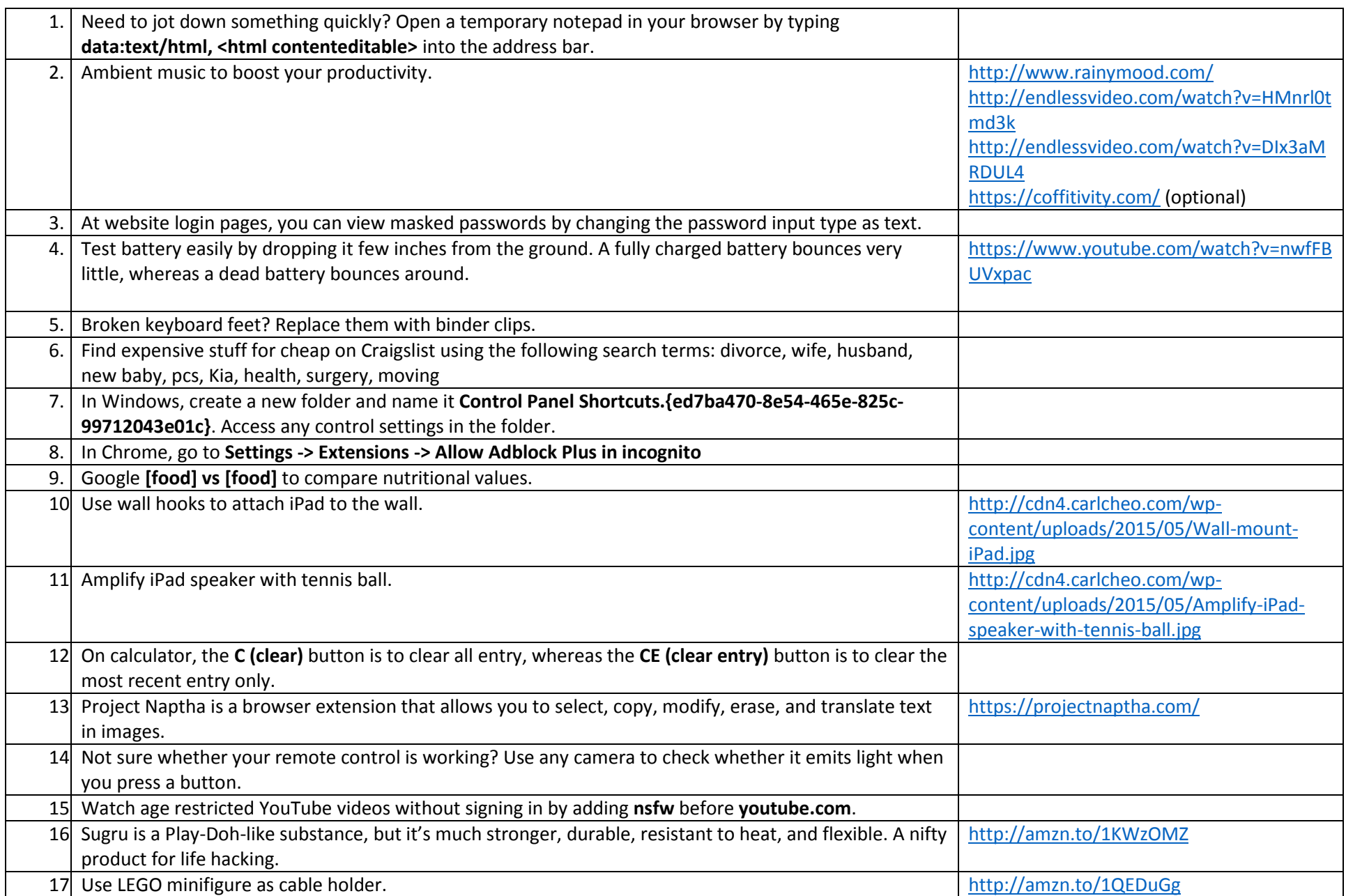

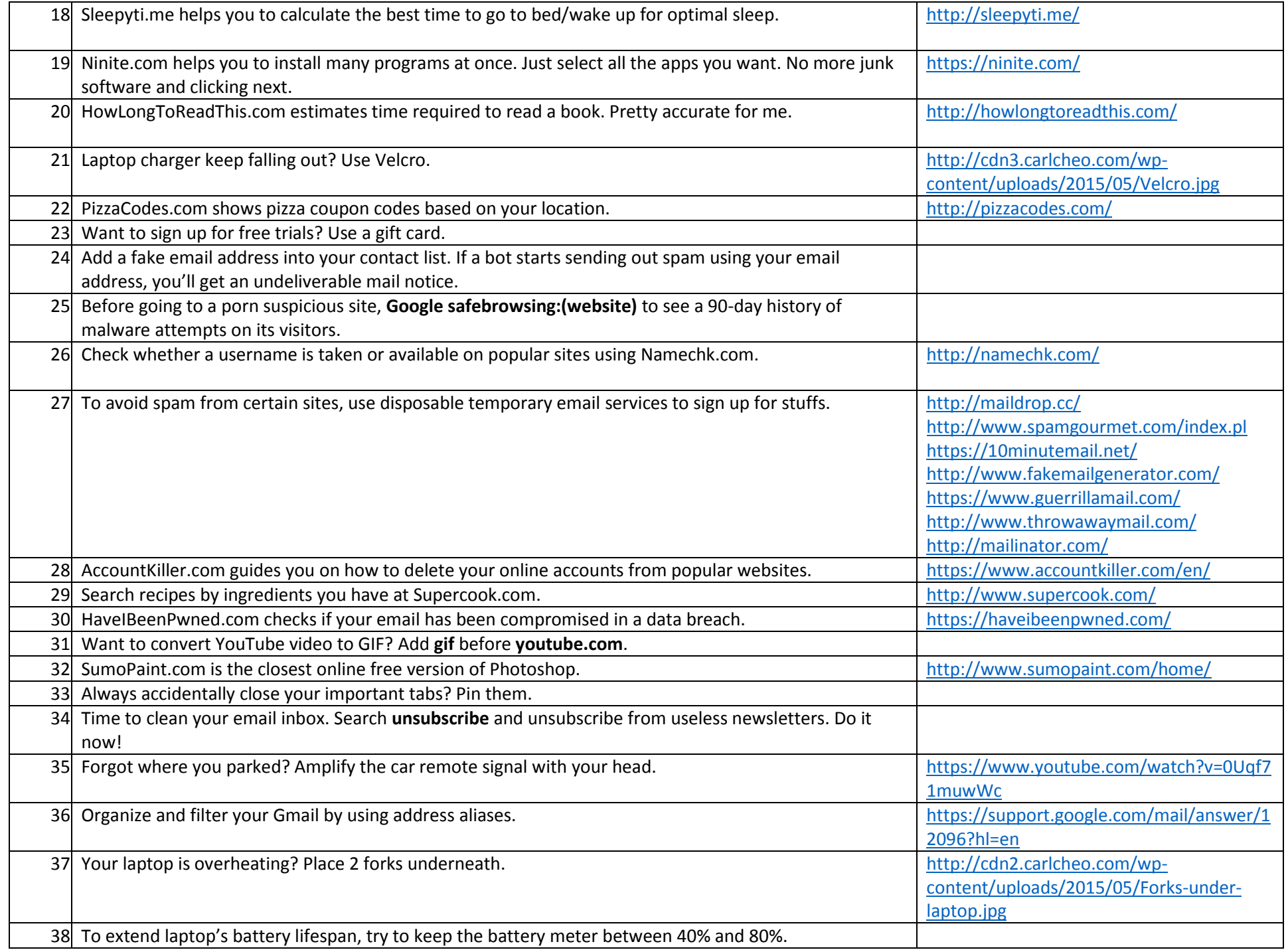

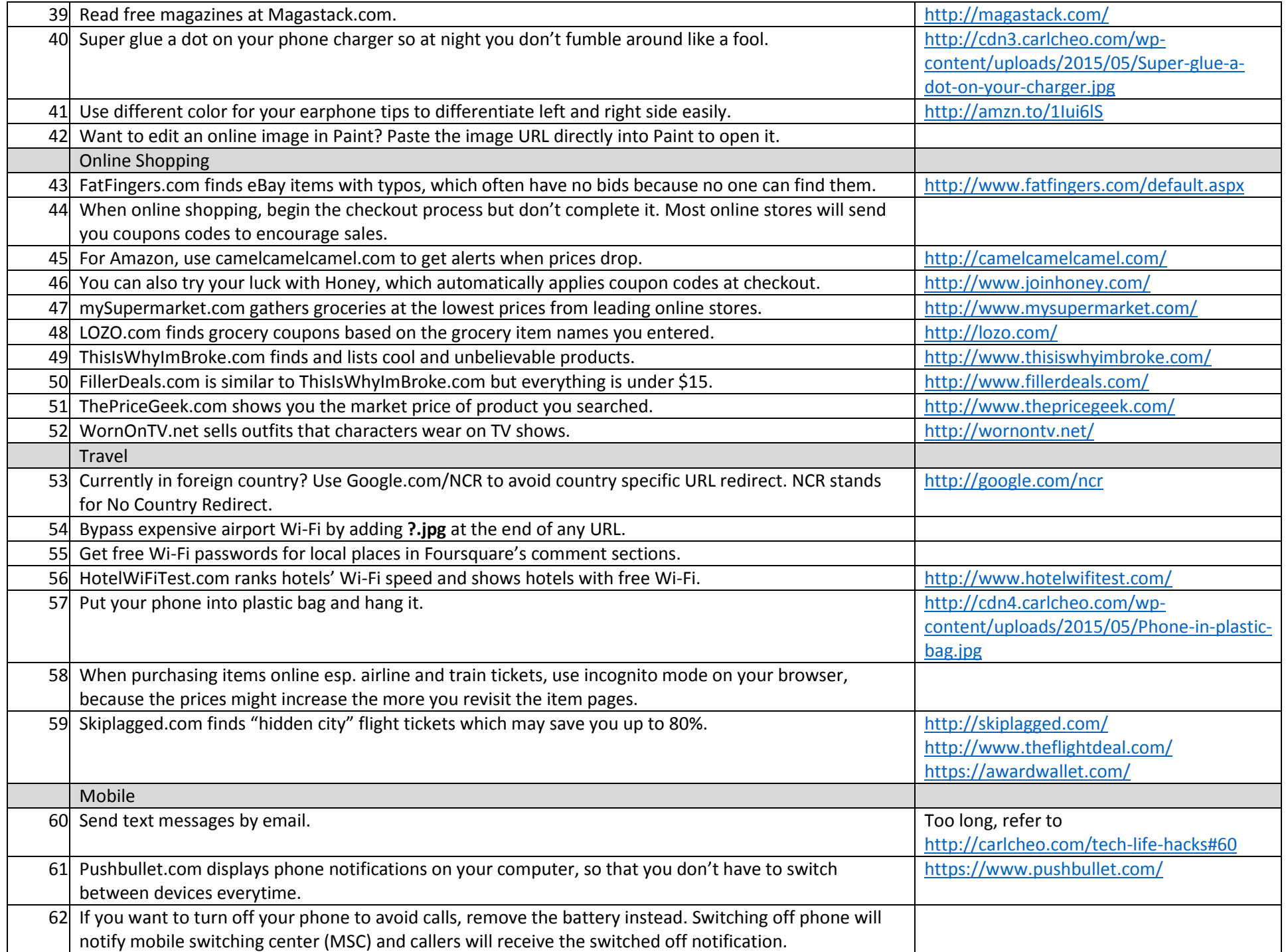

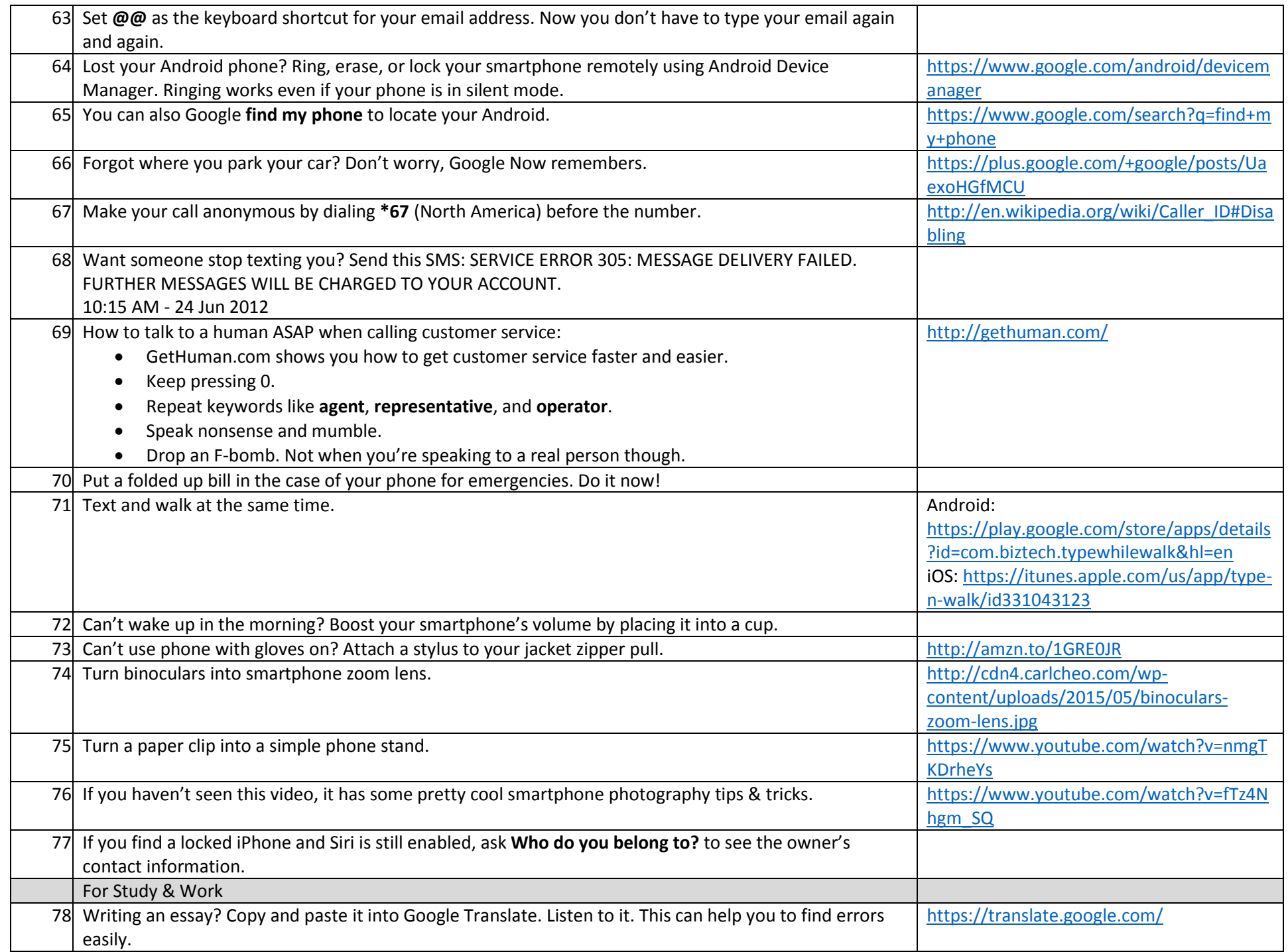

![](_page_4_Picture_191.jpeg)

![](_page_5_Picture_55.jpeg)

*Full details with images at [http://carlcheo.com/tech-life-hacks.](http://carlcheo.com/tech-life-hacks)*